Linköpings universitet Institutionen för systemteknik (ISY) Fordonssystem

# Laborationskompendium Fordonsdynamik TSFS02

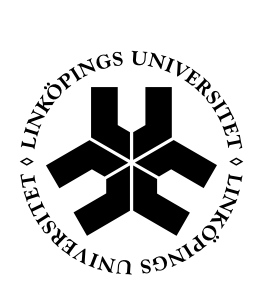

Linköping 2013

# **Innehåll**

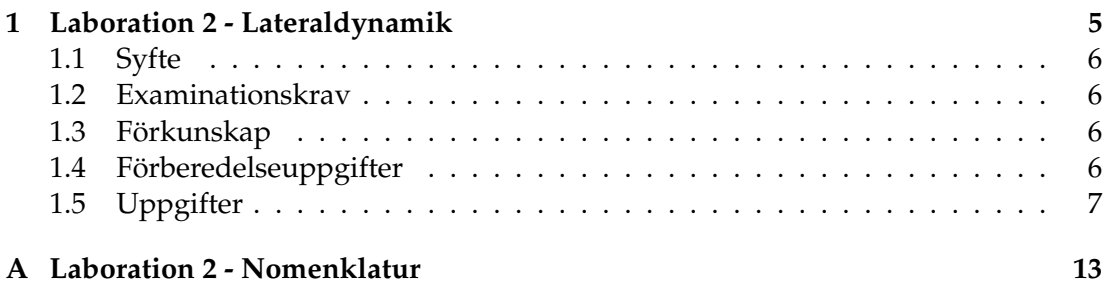

## Kapitel 1 Laboration 2 - Lateraldynamik

I denna laboration ska enklare fordonsmodeller för att beskriva den laterala dynamiken studeras, vilka även ska parametersättas och valideras mot mätdata. All mätdata som presenteras och hanteras här är insamlad med Fordonssystems testfordon, utvecklat för fordonsdynamiska studier, och insamlat på Linköpings motorstadion. Detta fordon, som ses i Figur 1.1, är i grunden en VW Golf -08 utrustad med diverse externa sensorer, t ex optisk mätning av longitudinell och lateral hastighet, optisk mätning av pitch och roll, GPS, accelerometrar och gyroskop. Förutom dessa externa sensorer finns tillgång till fordonets interna sensorer via CAN-bussen, där framförallt styrvinkelsensorn är av vikt för denna laboration.

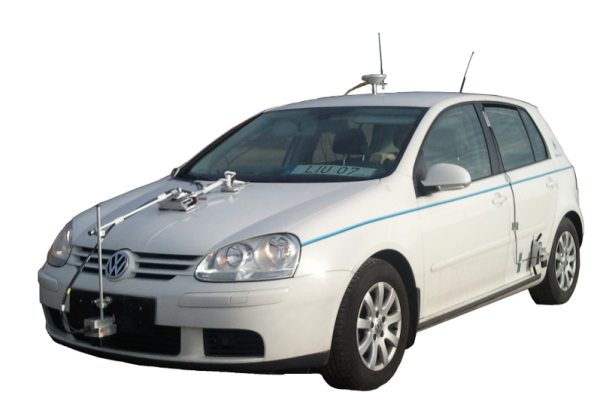

Figur 1.1 Testfordon för fordonsdynamiska studier.

## **1.1 Syfte**

Bekanta sig med single-track-modellen, en linjär däcksmodell och däcksmodellen Magic Formula, samt hur dessa kan parametersättas och valideras mot mätdata.

### **1.2 Examinationskrav**

För att bli godkänd på laborationen ska följande uppfyllas.

- 1. Närvara vid laborationstillfället.
- 2. Utfört nödvändiga förberedelser enligt nästa avsnitt.
- 3. Redovisa och motivera resultat på uppgifterna för en laborationshandledare under laborationstillfället. Svaren ska godkännas av handledaren.

### **1.3 Förkunskap**

För att göra laboration behöver du bland annat:

- Kunna hantera MATLAB.
- Förstå och kunna ställa upp single-track-modellen (cykel-modellen).
- Känna till den linjära däcksmodellen.
- Känna till däcksmodellen *Magic Formula*, och ha förståelse för vad de olika parametrarna gör.
- Kunna skissa och förstå handling-diagram.

Det innebär att föreläsning 4-7, lektion 4 samt avsnitt 1.4, 5.2-5.6 i kursboken ska vara genomarbetade innan laborationen.

## 1.4 Förberedelseuppgifter

Som första moment i laborationen ska lateralkraft plottas som funktion av slippvinkel ( $F_u(\alpha)$ ), för fram- respektive bak-axel. Utifrån mätdatat i tireParaMeas.mat och fordonsparametrarna i vehicleParameters.mat, ska slippvinklar och lateralkrafter beräknas med single-track-modellen som bas. (Dokumentation för de parametrar som ingår i de olika .mat- och .m-filerna finns i Appendix A.)

1. Skissa single-track-modellen och rita ut de krafter, vinklar, hastigheter, etc., som behövs i nästkommande uppgift.

- 2. Ställ upp ekvationer för slippvinklarna ( $\alpha_f$  och  $\alpha_r$ ) och lateralkrafterna ( $F_{y,f}$  och  $F_{11,r}$ ). (Gör antagandet med små vinklar, samt försumma krafter i x-led.)
- 3. Ställ upp sambandet mellan  $\delta$  och slippvinklarna (givet L och R), och skissa en figur som förklarar detta. (Antag små vinklar.)
- 4. För uppgift 3 i laborationen behövs ekvationerna för hur tillstånden lateralhastighet v<sub>y</sub> och girhastighet (yaw rate)  $\Omega_z$  uppdateras (d v s, v<sub>y</sub> och  $\dot{\Omega}_z$  behöver beräknas). Ställ upp hur dessa fås fram givet aktuell girhastighet  $\Omega_z$ , longitudinell hastighet  $v_x$ , samt de laterala däckskrafterna  $F_{u,f}$  och  $F_{u,r}$ .
- 5. Skriv upp den linjära däcksmodellen och *Magic Formula*. Hur förhåller sig C<sub>α</sub> till parametrarna B, C och D? Vad är rimliga storleksordningar för de olika parametrarna  $(C_\alpha, B, C, D)$ ?
- 6. Skissa ett handling-diagram för ett fordon som innehar under-, neutral- och överstyrda egenskaper. Markera i diagrammet var övergångarna mellan dessa olika beteenden sker. Redogör även för hur man beräknar de storheter som visas på x- respektive y-axeln, utifrån de parametrar som ges av filerna vehicleParameters.mat och ssMeasData.mat (se Appendix A). Tips: Notera att bilen är i jämvikt (stationär kurvtagning).

Innan ni påbörjar laborationen, be en handledare kolla igenom förberedelseuppgifterna, för att undvika onödiga problem under laborationens gång.

## **1.5 Uppgifter**

Börja med att ladda hem Lab2\_MatlabFiles.zip från kurshemsidan, packa upp filerna i lämplig katalog och peka MATLAB till denna.

#### **MATLAB**

För laborationen finns redan färdiga m-filer som ska användas, där bland annat plotskript redan är skrivna. Dock så ska vissa rader modifieras, vilka är markerade med # vid radens början (ta bort # efter ni editerat raden, annars går skripten ej att köra). Var dock inte rädda för att lägga till rader där ni anser det behövas.

.m-filerna är indelade i celler, med %% som avdelare emellan. När man står i en cell kan man med ctrl+Enter köra denna cell, vilket kan underlättar när man ska utföra delmoment i en .m-fil.

#### **M ¨atdata**

All mätdata är som ovan nämnt insamlad med testfordonet i Figur 1.1, där framförallt lateral och longitudinell hastighet, lateralacceleration, girhastighet och styrvinkel är

av intresse för denna laboration. Hastigheterna  $v_x$  och  $v_y$  mäts med den optiska slippvinkelsensorn monterad i fronten på fordonet, och translateras därefter med girhastigheten till fordonets tyngdpunkt. Lateralacceleration,  $a_{\mu}$ , och girhastighet,  $\Omega_{z}$ , mäts med en IMU (Inertial Measurement Unit) monterad nära fordonets tyngdpunkt. Signalen för styrvinkeln mäts av fordonets interna sensorer på styrstången, vilken sedan med utväxlingsförhållandet till hjul har omvandlats till att beskriva en lumpad styrvinkel för framhjulen,  $δ$ .

#### **Magic Formula**

Genom hela laborationen kommer en något förenklad variant av *Magic Formula* användas, enligt (1.1). Denna är ekvivalent med att i den mer utvidgade och etablerade versionen sätta parametern  $E = 0$ . Denna parameter (E) innehåller framför allt information om kraft-slipp-förhållandet efter kraft-peaken, vilket är ett område vi inte kommer befinna oss särskilt mycket i under denna laboration.

$$
F_y = D \sin (C \arctan (B\alpha)) \tag{1.1}
$$

#### Uppgift 1 – Identifiera däcksparametrar

Som första uppgift ska däcksparametrar för den linjära däcksmodellen och Magic Formula bestämmas. Detta görs utifrån mätdata från ett flertal "Double lane change"-test, med olika ingångshastigheter (vilket medför olika lateralaccelerationer, slippvinklar, etc), för att kunna spänna upp så stort spektrum som möjligt i kraft-slipp-diagrammet. I laborationen ska ni bestämma däcksparametrarna manuellt, för att få en bättre känsla för modellerna och hur parametrarna påverkar modellegenskaperna.

- a) Öppna upp tireParaIdent.m och fyll i ekvationer för slippvinklarna och lateralkrafterna (alphaf, alphar, Fyf, Fyr) från förberedelseuppgifterna. Tänk på att vissa av variablerna är i form av vektorer, vilka bör hanteras med .\* och ./ när de multipliceras respektive divideras med varandra. Plotta sedan  $F_y(\alpha)$ -diagrammen genom att köra nästkommande cell, och bedöm om resultaten ser rimliga ut?
- b) Uppskatta värdet på  $C_\alpha$  ur plottarna. Kör sedan skriptet som ritar ut den linjära däckmodellen i  $F_u(\alpha)$ -diagrammen, för att kontrollera att det stämmer överens med mätdata. Justera  $C_{\alpha}$  tills ni är nöjda.

När ni uppskattar  $C_{\alpha}$ , kom ihåg vilket område den linjära däcksmodellen är giltig inom.

c) Bestäm parametrarna B, C och D i Magic Formula, och kör plot-skriptet för att kontrollera hur det stämmer överens med mätdata.

Tips: Ni vet redan värdet på  $C_{\alpha}$ , vilket ni kan använda för att slippa skatta värdet på alla tre parametrar.

- d) Hur påverkar däcksparametrarna ( $C_{\alpha}$ , B, C, D) egenskaperna hos däcksmodellerna?
- e) När ni är nöjda med däcksparametrarna, kör sista cellen som sparar parametrarna till tireParameters.mat.

#### **Uppgift 2 – Stationärt uppförande**

Ni ska nu studera hur single-track-modellen tillsammans med dacksmodellerna ovan ¨ uppför sig under stationär kurvtagning och jämföra med mätdata. Mätdata till denna uppgift är insamlat från körningar i en rondell (d.v.s. konstant kurvradie), för olika hastigheter (därmed olika lateralaccelerationer).

- a) Öppna steadyStateAnalysis.m och skriv in ekvationer för däckskrafterna,  $F_{u,f}$ och  $F_{11,1}$ , givet lateralaccelerationen,  $a_{11}$ .
- b) Lös ut slippvinklarna,  $\alpha_f$  och  $\alpha_r$ , för den linjära däcksmodellen samt Magic Formula, givet däckskrafterna.
- c) Skriv in ekvationerna för hur styrvinkeln varierar för den linjära däcksmodellen (delta\_stl) och för Magic Formula (delta\_stmf).
- d) Nu ska ni fylla i vilka variabler/ekvationer som ska plottas på x- respektive y-axeln i handling-diagrammet. I nedersta cellen finns halvfärdiga plot-skript för att plotta mätdata tillsammans med modellerna. Mätdatat kommer ni åt via strukten ss (vill ni t.ex. komma åt lateralacceleration gör ni det genom  $ss$ .  $ay$ ).

Glöm inte att fylla i xlabel och ylabel, för att förtydliga vad som visas på axlarna.

- e) Kör plot-skriptet och redogör för hur väl modellerna stämmer överens med mätdata, samt varför de eventuellt avviker när de gör. Vid alltför dålig passning mot mätdata, gå tillbaka till uppgift 1 och modifiera däcksparametrarna.
- f) Om man kör detta fordon i en kurva med konstant radie och ökar hastigheten, vad måste man då göra med styrvinkeln? Blir svaret annorlunda för den linjära modellen och Magic Formula-modellen, gentemot det verkliga fordonet?

#### Uppgift 3 – Transient uppförande (Double lane change)

I denna uppgift ska modellernas transienta uppförande valideras. Detta görs mot en något modifierad variant av det standardiserade "Double lane change"-testet ISO 3888-2 (liknar älgtestet), vilket ofta används vid evaluering av antisladdsystem. Se utformning av banan i Figur 1.2.

Via lanken nedan kan en videoinspelning av ett "Double lane change"-test ses, vilket ¨ är likvärdigt med det mest aggressiva av de här hanterade testen (dock är banuppställningen för videon spegelvänd mot den som använts för mätdatan). Det kan till

viss del vara av intresse att studera bilens uppförande i filmklippet, för att få en slags koppling mellan de olika variablernas storlek och bilens faktiska uppträdande.

www.youtube.com/watch?v=o9hefU7lDLo

Simuleringsmodellerna (som ska kompletteras nedan) till denna, och även nästkommande, uppgift är MATLAB-funktioner som löses med en ODE-lösare. Inputvariabler till dessa modeller är styrvinkel och longitudinell hastighet.

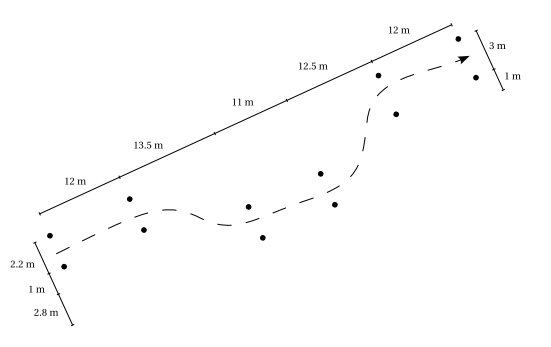

Figur 1.2 Uppställningsbana för "Double lane change"-testet.

- a) Först ska simuleringsmodellerna STL.m (Single-Track med Linjär däcksmodell) och STMF.m (Single-Track med Magic Formula) kompletteras med ekvationer som tagits fram i förberedelseuppgifterna.
- b) I transientAnalysis.m under "Choose test" (rad 21-23) finns tre olika test, där olika ingångshastigheter använts, vilket medför olika nivåer i "aggressivitet" för testen. Lite utvald data för de olika testen finns representerade i Tabell 1.1.

Avmarkera de olika raderna för att välja respektive test och kör hela .m-filen för att simulera och plotta resultatet.

c) Hur långt är modellerna giltiga? Hur väl stämmer detta överens med vad som går att tyda ur handling-diagrammet i uppgift 2?

| Variabel                      | Test 1 | Test 2 | Test 3 | Enhet   |
|-------------------------------|--------|--------|--------|---------|
| $v_{\text{init}}$             | 38.3   | 51.4   | 62.4   | km/h    |
| $\delta_{\rm sw,max}$         | 154    | 147    | 157    | deg     |
| $\dot{\delta}_{\rm sw,max}$   | 615    | 742    | 1013   | deg/s   |
| $\psi_{max}$                  | 0.535  | 0.586  | 0.710  | rad/s   |
| $a_{y,max}$                   | 5.78   | 7.96   | 9.23   | $m/s^2$ |
| $\alpha_{f,max}$              | 0.062  | 0.097  | 0.124  | rad     |
| $\alpha_{r,\max}$             | 0.034  | 0.060  | 0.102  | rad     |
| $\dot{\alpha}_{f,max}$        | 0.386  | 0.551  | 0.814  | rad/s   |
| $\dot{\alpha}_{r,\text{max}}$ | 0.239  | 0.400  | 0.690  | rad/s   |
|                               |        |        |        |         |

Tabell 1.1 Ingångshastighet och maxvärden för några utvalda variabler, för Test 1-3. Notera att  $δ<sub>sw</sub>$  är styrvinkel på ratten.

d) Vad är det för något som gör att de tappar passning mot mätdata? Kan man lägga till något i modellerna för att fånga även detta beteende?

#### **Uppgift 4 – Ramp steer**

Som sista uppgift ska ett "ramp steer"-test undersökas. Testet går ut på att styrvinkeln långsamt ökas, vilket medför att fordonet uppträder på liknande sätt som vid stationär kurvtagning.

Mätdata till denna uppgift är hämtat från ett annat körtillfälle, då antalet personer i fordonet var annorlunda. Detta medför att framför allt två olika fordonsparametrar skulle kunna påverkas (d.v.s. av de som ligger sparade i vehicleParameters.mat).

- a) Vilka fordonsparametrar skulle kunna påverkas då antalet passagerare ändras?
- b) Öppna upp  $\text{range}(x, y)$  rampsteer.m och kör hela filen. Studera hur och vad som ser ut att ej stämma överens med mätdata.
- c) Gör en grov känslighetsanalys på parametrarna ni misstänker kan behöva justeras, t.ex. genom att ändra parametrarna  $\pm 10$ %. Vad händer med egenskaperna hos fordonet/modellerna (om ni studerar plottarna)?

Vilken av storheterna verkar ha störst betydelse för fordonets uppträdande?

d) Justera den/de parametrar som behövs. När ni fått en hyfsad passning mot mätdata, studera hur fordonets och modellernas uppträdande stämmer överens med handlingdiagrammet från uppgift 2.

## Bilaga A Laboration 2 - Nomenklatur

I tabell A.1 ses en lista över de parametrar och variabler som används i de MATLABskript och .mat-filer avsedda att användas i laborationen. I tabell A.2 redovisas vilka av dessa storheter som används i de givna .mat-filerna.

|                | Parameter                               |                         | Beskrivning                    | Enhet      |  |
|----------------|-----------------------------------------|-------------------------|--------------------------------|------------|--|
|                | t.                                      |                         | Tid                            | S          |  |
|                | delta                                   |                         | Styrvinkel                     | rad        |  |
| $\overline{V}$ |                                         |                         | Hastighet                      | m/s        |  |
| vy             |                                         |                         | Lateral hastighet              | m/s        |  |
| <b>VX</b>      |                                         |                         | Longitudinell hastighet        | m/s        |  |
| alphaf         |                                         |                         | Slippvinkel, fram              | rad        |  |
| alphar         |                                         |                         | Slippvinkel, bak               | rad        |  |
| Fyf            |                                         |                         | Lateral däckskraft, fram       | N          |  |
| Fyr            |                                         | Lateral däckskraft, bak | N                              |            |  |
|                | Lateralacceleration<br>ay               |                         | m/s <sup>2</sup>               |            |  |
| Omegaz         |                                         |                         | Girhastighet (yaw rate)        | rad/s      |  |
| dOmegaz        |                                         |                         | Giracceleration                | rad/ $s^2$ |  |
|                | Caf                                     |                         | Cornering stiffness, fram      | $N/r$ ad   |  |
|                | Car                                     |                         | Cornering stiffness, bak       | $N/r$ ad   |  |
|                | Bf, Cf, Df                              |                         | Magic Formula-parametrar, fram |            |  |
|                | Br, Cr, Dr                              |                         | Magic Formula-parametrar, bak  |            |  |
|                | m                                       |                         | Totalmassa                     | kg         |  |
|                | Avstånd, framaxel till tyngdpunkt<br>11 |                         |                                | m          |  |
|                | Avstånd, bakaxel till tyngdpunkt<br>12  |                         | m                              |            |  |
|                | Iz                                      |                         | Tröghetsmoment                 |            |  |
|                | g                                       | Gravitation             |                                | $m/s^2$    |  |

**Tabell A.1** Nomenklatur för MATLAB-skript.

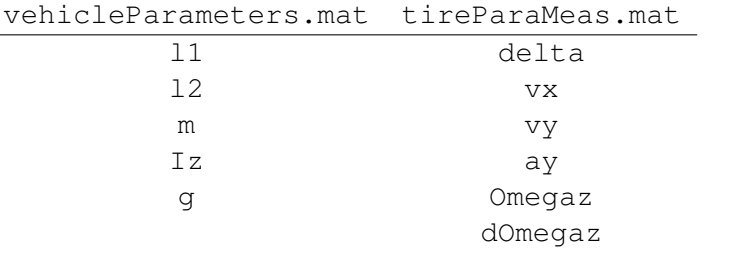

## Tabell A.2 Variabler och parametrar som ingår i de olika .mat-filerna.

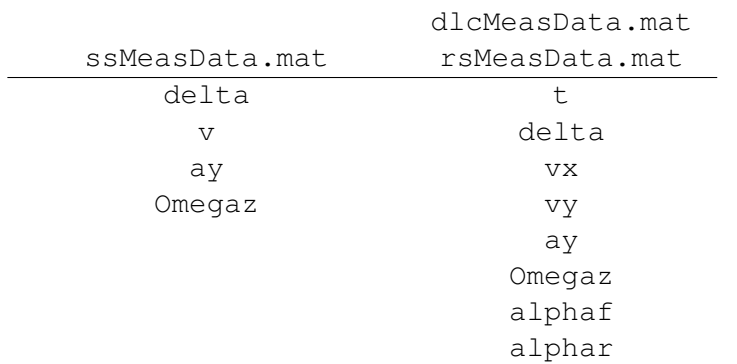